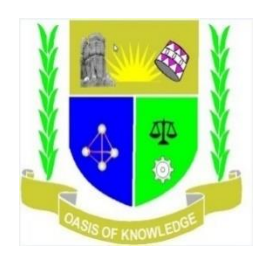

# **JARAMOGI OGINGA ODINGA UNIVERSITY OF SCIENCE AND TECHNOLOGY**

# **SCHOOL OF INFORMATICS AND INNOVATIVE SYSTEMS**

# **UNIVERSITY EXAMINATION FOR THE DEGREE OF BACHELOR OF BUSINESS INFORMATION SYSTEMS**

**4 th YEAR 1st SEMESTER 2017/2018 ACADEMIC YEAR**

**MAIN CAMPUS**

**COURSE CODE : IIS 3418** 

**COURSE TITLE : WEB APPLICATION DEVELOPMENT**

**EXAM VENUE : LR15 STREAM: BIS**

**DATE :22nd December, 2017 EXAM SESSION :** 

**TIME: 2.00 – 4:00** 

**INSTRUCTIONS:**

- **1. Answer Question 1 (Compulsory) and ANY other two questions**
- **2. Candidates are advised not to write on the question paper**
- **3. Candidates must hand in their answer booklets to the invigilator while in the examination room**

# **QUESTION ONE 30 MARKS**

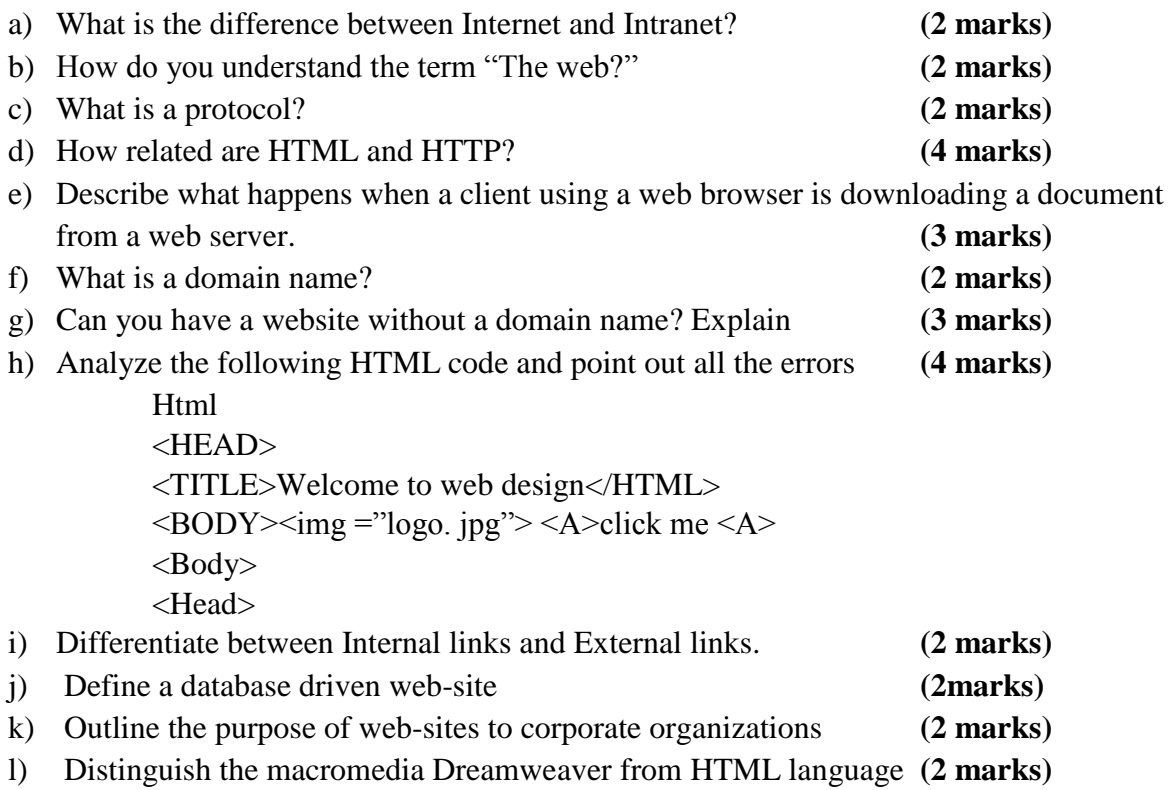

## **QUESTION TWO 20 MARKS**

What will the following codes output to the browser

(a)

\$x = 3; ++\$x < 4;

*(2 MARKS)*

<html><head><title>Changing the type of a variable</title></head><br/>>body> <?  $$undecided = 3.14;$ echo gettype(\$undecided); echo " is \$undecided<br>"; settype(\$undecided, 'String'); echo gettype(\$undecided); echo " is \$undecided<br>"; settype (\$undecided, 'integer'); echo gettype(\$undecided); echo " is \$undecided<br>"; settype(\$undecided, 'boolean'); echo gettype(\$undecided); echo " is \$undecided<br>"); ?></body></html>

*(3 MARKS)*

# <?php  $$no_of_calls = 0;$ Function numberedHeadings(\$txt) { global \$no\_of\_calls; \$no\_of\_calls++; print "<h1>\$no\_of\_callss. \$txt</h1>" } numberedHeadings("Widgets"); Print "We build a fine range of widgets"; numberedHeadings("Doodas"); Print "Finest in the world"; ?>

*(5 MARKS) Explain your answer* 

(c)

```
(d) 
         <?php
        Function addFive(&$num) {
         &num +=5;
        }
        $Some_num = 10;
        addFive ($some_num);
        Print ($some_num);
         ?>
```
### *Explain your answer (5 MARKS)*

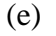

#### $$num = 33;$

(booleean) \$num;

echo \$num;

<?php

}

*Explain your answer (2 MARKS)*

#### (f)

class myCar { var \$color = "silver"; var \$make = "mazda"; var \$model = "protege5";

#### **QUESTION THREE 20 MARKS**  $\frac{1}{2}$  , new myCar ( ); new myCar ( ); new myCar ( );

a) Using your knowledge in PHP and MySQL write lines of code to demonstrate

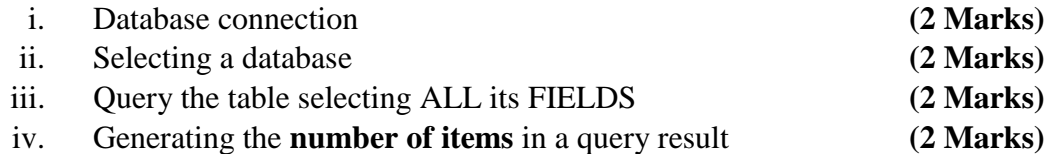

b) With relevant diagrams; describe key features of the two types of sockets in socket programing.

#### **(6 Marks)**

c) Describe what JavaScript can do as far as web based application development is concerned. **(6 Marks)**

### **QUESTION FOUR 20 MARKS**

(a) Mention any THREE **PHP MYSQL functions** and explain their uses in bringing interaction/connection between the database and browser **(6 Marks)**

(b)

- i. MySQL has several DATATYPES that supports different sizes and types of user data. Mention THREE datatypes **(3 Marks)**
- ii. What MySQL datatype do you think will be appropriate for the following Cases In a Students database **(3 Marks)**

-A **Registration number** for a college students system

-The Reporting date

-The login Time

(c) When working with MySQL the following concepts are necessary to understand. Explain each of them

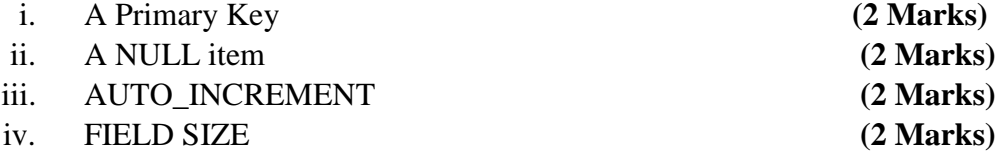

## **QUESTION FIVE 20 MARKS**

```
a) Describe the term scripting language (2 Marks)
 b) There are two categories of scripting languages namely; Open-source scripting languages 
     and Proprietary scripting languages. You are required to describe the two categories, 
     giving atleast two example of each. (6 Marks)
 c) What is a database driven web application? (2 Marks)
 d) Enumerate FOUR reasons why we need database driven web sites (4 Marks)
 e) Write down the output of the following HTML tags. (6 Marks)
<!DOCTYPE html PUBLIC "-//W3C//DTD XHTML 1.0 Transitional//EN"
  "http://www.w3.org/TR/xhtml1/DTD/xhtml1-transitional.dtd">
<html>
  <head>
    <title>Page Title</title>
  </head>
 <body>
  <h1>Notice</h1>
  <p>This is a <em>sample</em> Web page.</p>
  <p><pre>Next paragraph:
     preformatted.</pre></p>
 <h2>More Info</h2>
  <p>Specifically, we're using XHMTL 1.0 transitional.<br />
    Next line.</p>
```

```
</body>
</html>
```